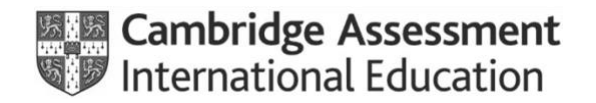

**Preparation – Form 3**

## **Modified question papers**

Complete the relevant sections of this form and return it to [info@cambridgeinternational.org.](mailto:info@cambridgeinternational.org) Include your centre number, exam series and 'Modified question papers' in the email subject line. To help us to process your modified paper request quickly, **do not** send access arrangement and modified question paper requests in the same email.

You must submit final entries and applications for modified question papers by the deadline. If we receive final entries and applications after the deadline, we may not be able to send you the modified question papers you need.

The deadlines for requesting modified question papers are:

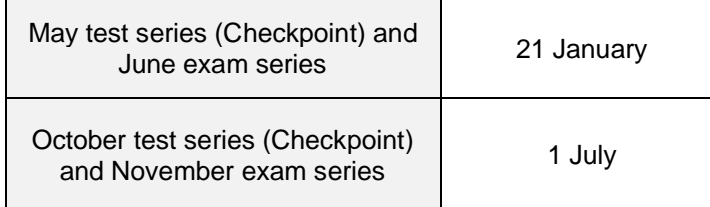

*I* confirm, as Head of Centre or exams officer, that our centre will uphold the integrity of Cambridge International exams and that we hold appropriate evidence for these *modified question papers. I understand that if we do not meet Cambridge International regulations, you may consider this to be malpractice.*

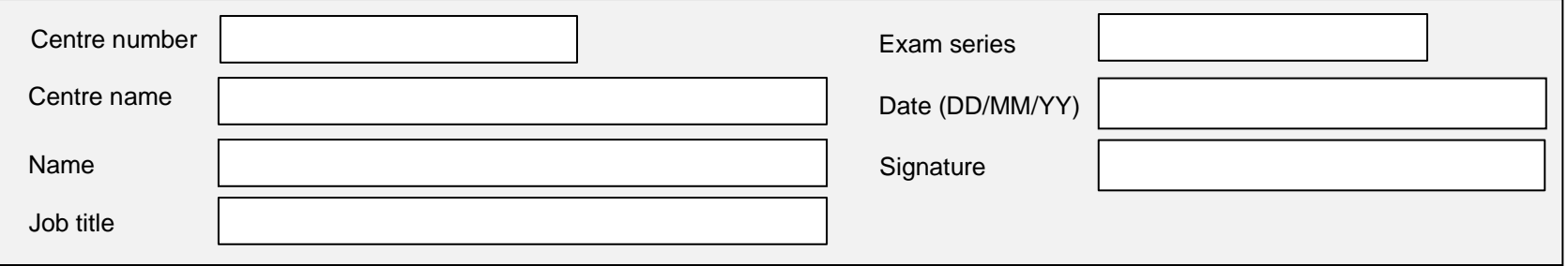

This is an interactive PDF. To complete it on screen we recommend you use Adobe Reader 9 or later or Adobe Acrobat. If you use a lower version of Adobe Reader your data will not be saved. You can download Adobe Reader for free at **http://www.adobe.com/products/reader.html**

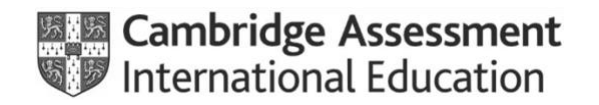

**Preparation – Form 3**

## **Modified question papers**

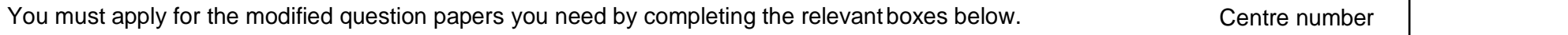

Candidate number Candidate name

## **Standard modification**

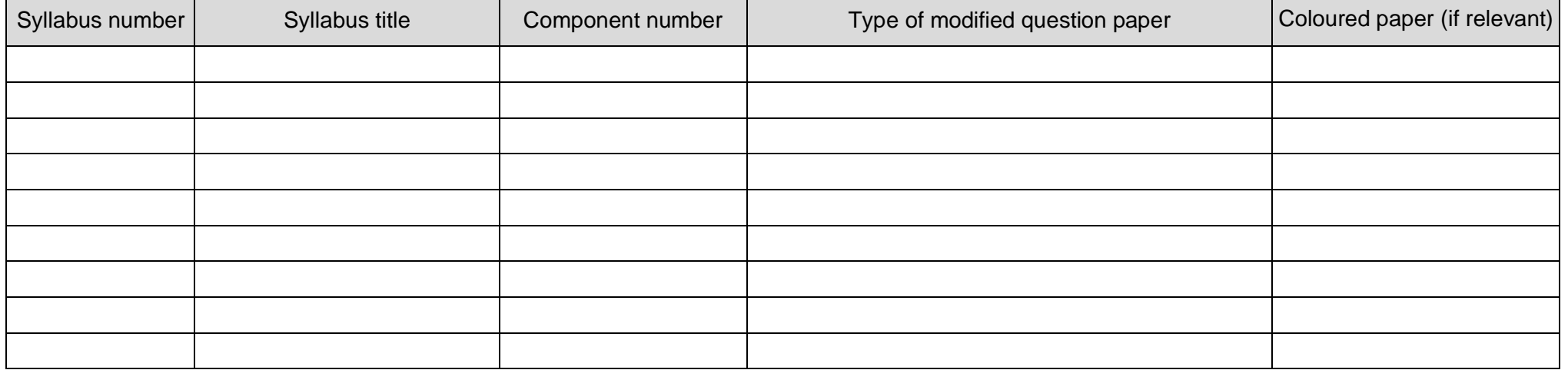

If you are requesting modified materials for any speaking tests/oral exams, use the boxes below to tell us when you plan to conduct the test within the relevant testing window.

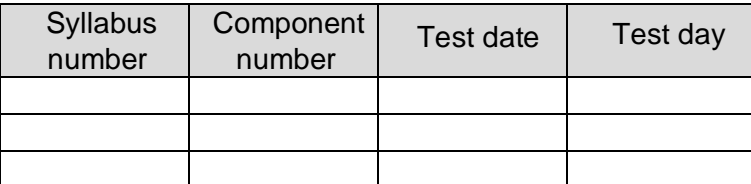

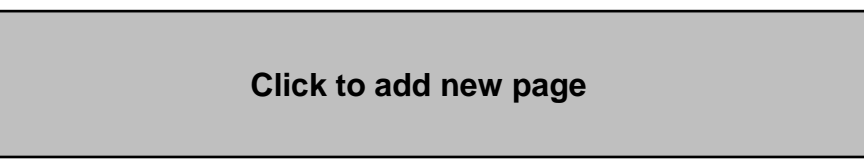